## **&ertificate of Volatility**

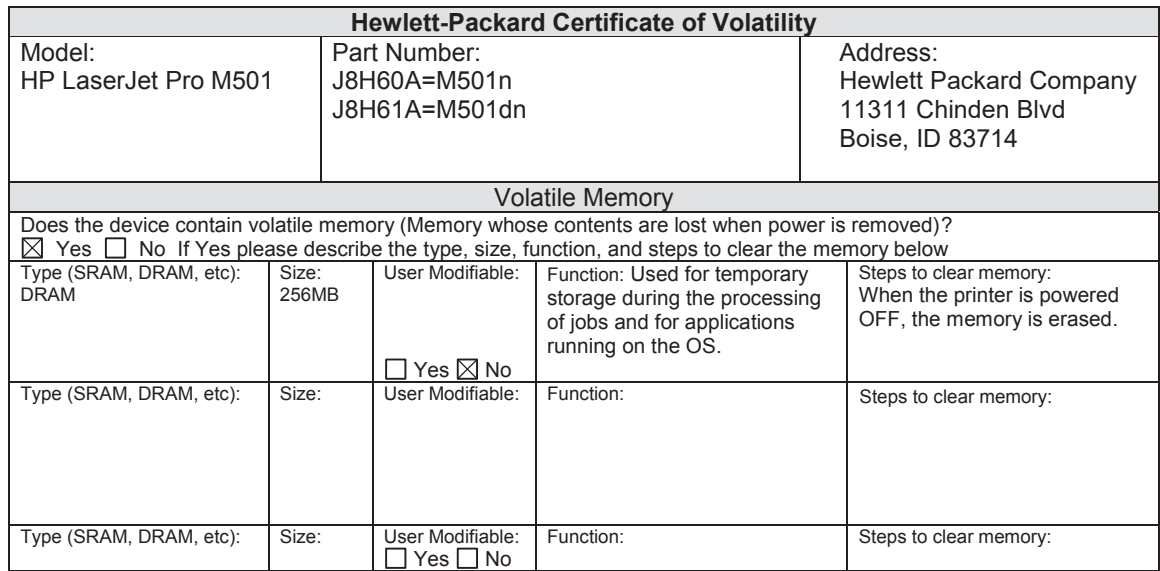

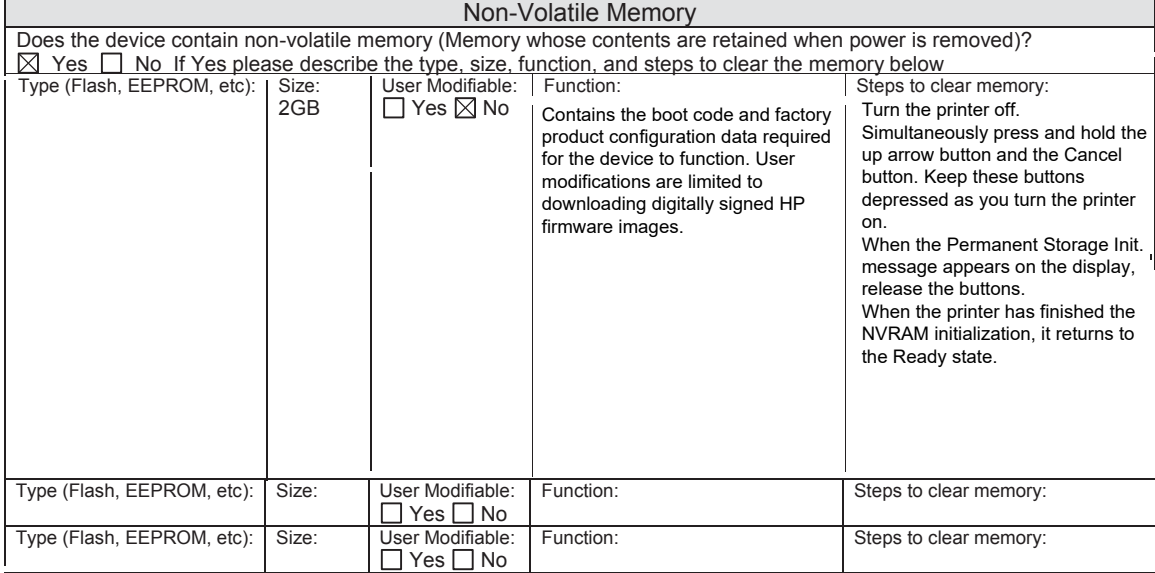

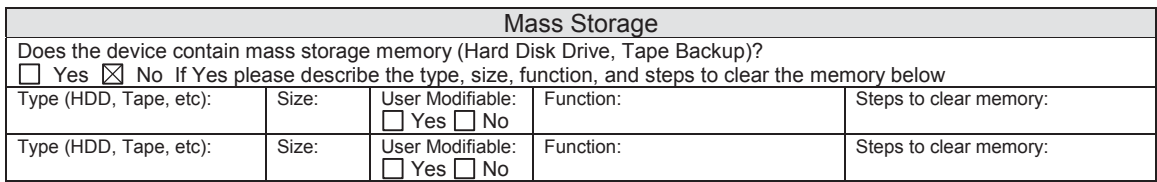

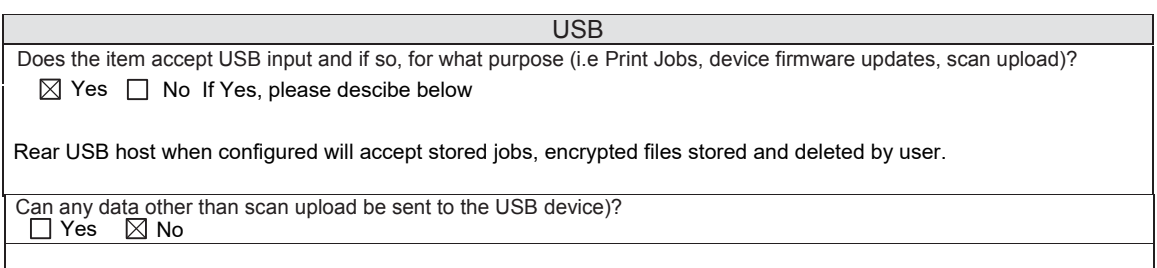

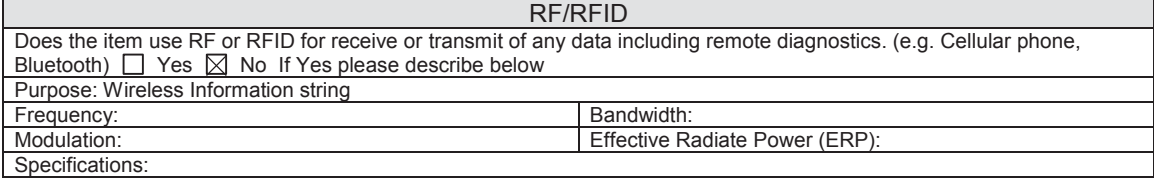

## Other Transmission Capabilities

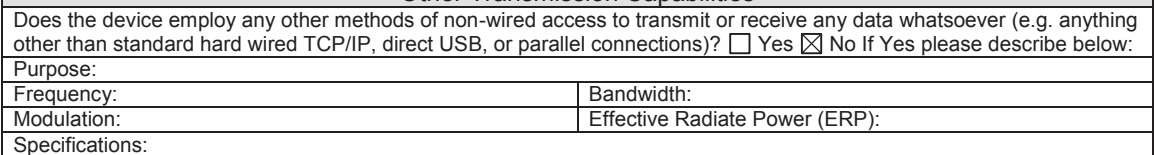

## Other Capabilities

Does the device employ any other method of communications such as a Modem to transmit or receive any data whatsoever?  $\Box$  Yes  $\boxtimes$  No If Yes please describe below: Purpose:

**Specifications** 

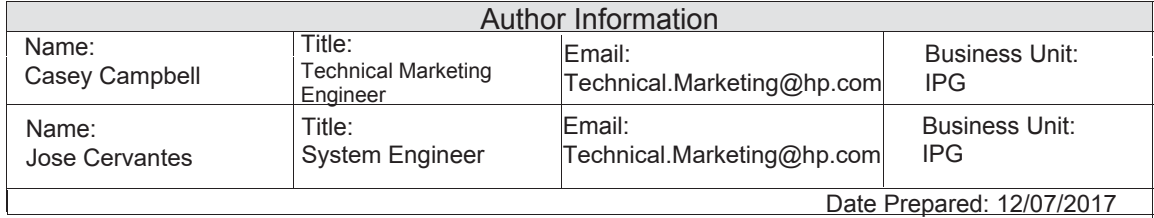